## ◆提出先①と②がある場合: <u>提出先①から削除許可の回答が得られた後に、</u>提出先②へ手続きを進めてください。 ◆提出先②が「一」となっている場合:削除し追加したい科目をまとめて提出先①にのみ提出してください。

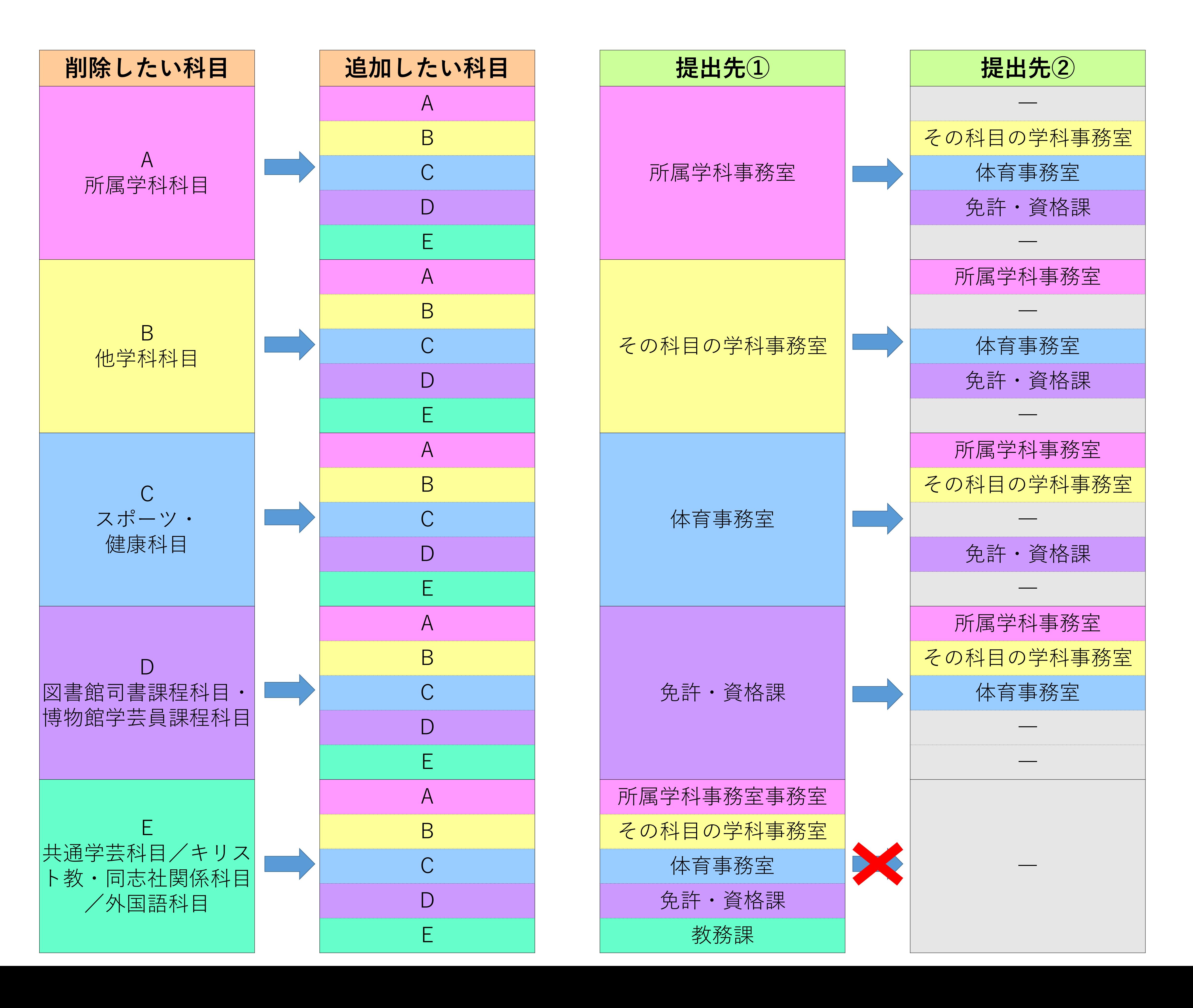